<span id="page-0-0"></span>Im Zweidimensionalen ist es möglich, jeden Ort durch 2 Koordinaten (x,y) eindeutig festzulegen. Die Koordinatenachsen müssen dabei nicht unbedingt orthogonal sein.

Genauso kann man im Dreidimensionalen eine Ebene dadurch definieren, dass man einen Punkt (Ortsvektor) und zwei (Richtungs-) Vektoren in der Ebene angibt.

Ebenen werden üblicher Weise mit griechischen Kleinbuchstaben bezeichnet

Jeder beliebige Punkt der Ebene ist vom

Ursprung aus erreichbar, indem man zunächst

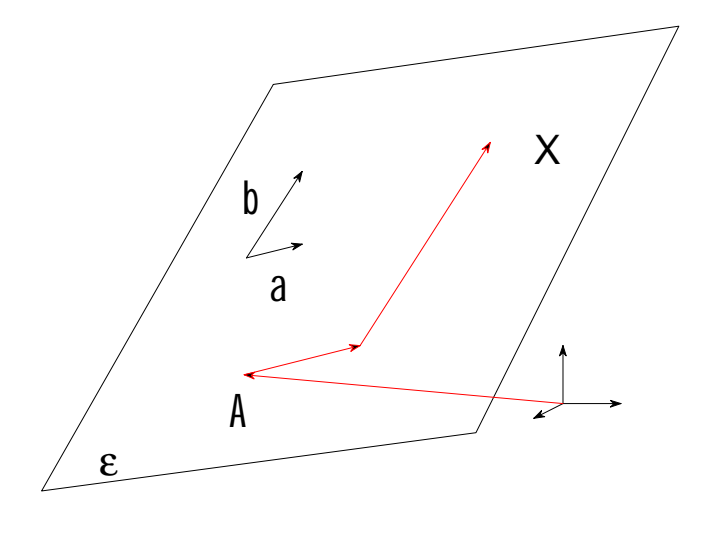

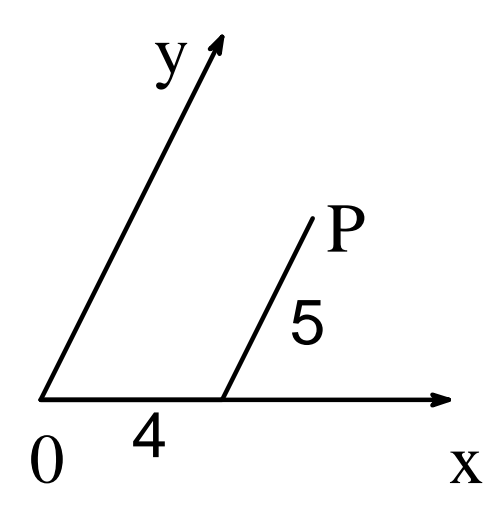

zum Punkt A "springt" und dann eine bestimmte Stecke in Richtung des Vektors a geht, schließlich eine bestimmte Strecke in Richtung des Vektors b.

$$
X = A + s.\vec{a} + t.\vec{b}
$$

Die Vektoren haben jetzt 3 Komponenten (x, y, z), z.B.  $A = (7|-4|3)$ ,  $a = (-2, 3, 1)$ ,  $b = (-3, 2, 10)$ 

$$
X = \begin{pmatrix} 7 \\ -4 \\ 3 \end{pmatrix} + s \begin{pmatrix} -2 \\ 3 \\ 1 \end{pmatrix} + t \begin{pmatrix} -3 \\ 2 \\ 10 \end{pmatrix}
$$

Auf diese Art kommt man zur Parameterdarstellung der Ebene ε.

Übungen:

"Wie lauten die Richtungsvektoren der drei Koordinatenachsen?" B.S. 94 f, Bsp. 399(1), 400 – 406

Skizzen und Überlegungen: [399\(1\)](#page-1-0)

<span id="page-1-0"></span>Zu 399 $(1)$ :

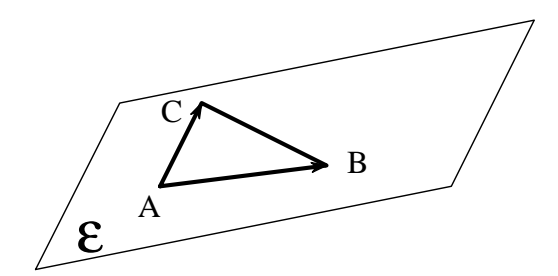

<span id="page-2-0"></span>Zu 400:

Richtungsvektoren darf man kürzen, Ortsvektoren nicht. Warum?

<span id="page-3-0"></span>Zu 401:

 $\pi_1$  ist die x-y – Ebene,  $\pi_2$  die y-z – Ebene,  $\pi_3$  die x-z – Ebene.

Finde einen Punkt in der gesuchten Ebene und zwei Vektoren, die zur gesuchten Ebene parallel sind.

Anm.: Der Ursprung liegt in jeder der drei Ebenen, jede der drei Ebenen wird von 2 Koordinatenachsen "aufgespannt".

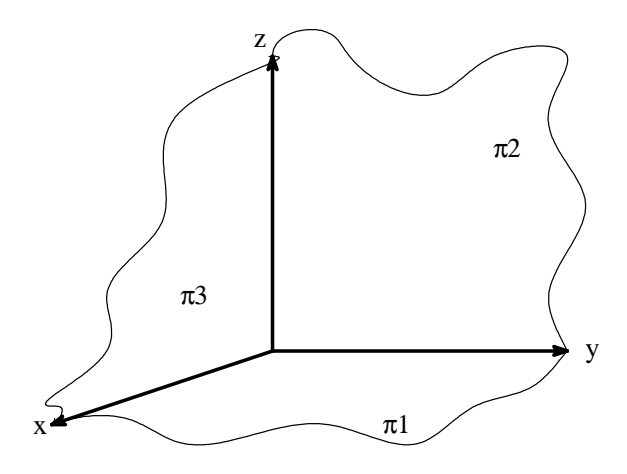

<span id="page-4-0"></span>Zu 402:

Wenn eine Gerade zu einer Ebene parallel ist, dann ist ihr Richtungsvektor auch ein Richtungsvektor der Ebene. (z. B. Bleistift parallel zu einer Tischplatte)

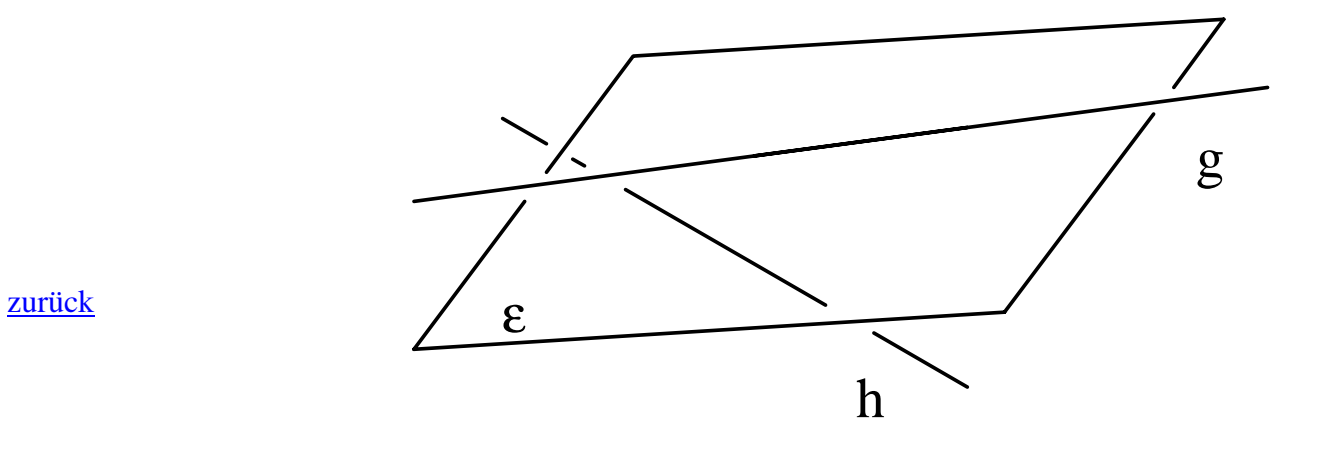

<span id="page-5-0"></span>Zu 403:

Setze für s und t die gegebenen Zahlen in die Parameterform der Ebenengleichung ein und berechne X.

<span id="page-6-0"></span>Zu 404, 405:

Schreibe die Parameterform der Ebenengleichung als System von 3 Gleichungen an und löse dieses.

<span id="page-7-0"></span>Zu 406:

Stelle die Ebenengleichung folgendermaßen auf:  $X = A + s.\overrightarrow{AB} + t.\overrightarrow{AC}$ , Richtungsvektoren nicht kürzen!

Setze P in die Ebenengleichung ein  $(P = A + ...)$  und löse diese.

- 1) Gibt es keine Lösung für s und t, so liegt P nicht in der Trägerebene des Dreiecks und der Fall ist erledigt.
- 2) Liegt P in der Ebene, muss man weiter analysieren:
	- a) Liegen s und t zwischen 0 und 1 und ist  $s + t \le 1$ , so liegt P im Inneren des Dreiecks. b)
		- 1) Liegen s und t zwischen 0 und 1 und ist  $s + t = 1$ , so liegt P auf BC.
		- 2) Ist  $s = 0$  und liegt t zwischen 0 und 1, so liegt P auf AC.
		- 3) Ist  $t = 0$  und liegt s zwischen 0 und 1, so liegt P auf AB.
	- c) Anderenfalls liegt P außerhalb des Dreiecks.